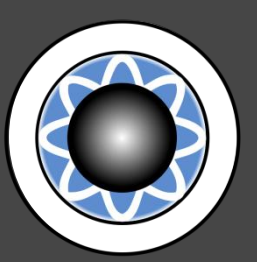

# Description and a first application of the TEMOA energy system model: **T**ools for **E**nergy **M**odel **O**ptimization and **A**nalysis

International Energy Workshop 2011 Stanford University, July 7th

Joe DeCarolis, Kevin Hunter, Sarat Sreepathi Department of Civil, Construction, and Environmental Engineering North Carolina State University

jdecarolis@ncsu.edu

## **The TEMOA Project**

Tools for Energy Model Optimization and Analysis

**Goal:** Create a community-driven, technology explicit, energy economy model

#### **Our Approach:**

- □ Open source code (GNU Public License)
- □ Open source data (GNU Public License)
- $\Box$  No commercial software dependencies
- $\Box$  Input and output data managed directly with a relational DB
- $\Box$  Data and code stored in a web accessible electronic repository
- □ A version control system
- **Programming environment with links to linear, mixed integer,** and non-linear solvers
- **Design for sensitivity and uncertainty analysis**
- **Utilize multi-core and compute cluster environments**

# **Version Control with Subversion**

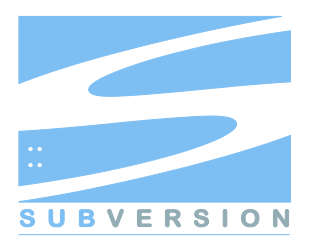

We are using a version control system called Subversion (SVN) http://subversion.apache.org/ http://svnbook.red-bean.com/

Why? Ensure the integrity, sustainability and traceability of changes during the entire software lifecycle.

#### **SVN enables:**

- Multiple developers to work simultaneously on software components; automatic integration of non-conflicting changes
- $\Box$  Display the modifications to model source code
- □ Create software snapshots (releases) that represent well-tested and clearly defined milestones
- $\Box$  Public access to snapshots of the code and data

You can view our code online:<http://svn.temoaproject.org/trac/browser> Most current branch: branches/energysystem-process

Works on all major (Unix, Windows, MacOS) platforms

# **COmmon Optimization Python Repository (COOPR)**

- □ COOPR is a collection of Python optimization-related packages that supports a diverse set of optimization capabilities for formulating and analyzing optimization models.
- □ Algebraic model formulation using Python Optimization Modeling Objects (Pyomo)
- $\Box$  Capability to formulate linear, mixed integer, and nonlinear model formulations without commercial solvers

#### **Part of a rich Python ecosystem**

Developed by the Discrete Math and Complex Systems Department at Sandia National Laboratories: https://software.sandia.gov/trac/coopr/

#### **TEMOA Model Features**

- $\Box$  Flexible time slicing by season and time-of-day
- $\Box$  Variable length model time periods
- $\Box$  Technology vintaging
- $\Box$  Separate technology loan periods and lifetimes
- □ Global and technology-specific discount rates
- $\Box$  All commodity flows balanced at the timeslice level
- $\Box$  Capacity determined by commodity flows at the timeslice level

# **Commodity Balance**<br>  $\forall p$  in time\_period  $\forall c_i$  in commodity

 $\forall p$  in time\_period  $\forall c_i$  in<br>  $\forall s$  in season  $\forall t$  in terminor

 $\forall s$  in season  $\forall t$  in tee

 $\forall c$  *i* in commodity a

 $\forall s$  in season  $\forall t$  in technology

√d in time\_of\_day<br> *v* v in vintage<br> *v* c\_o in commodity  $\forall c \; o$  in commodity

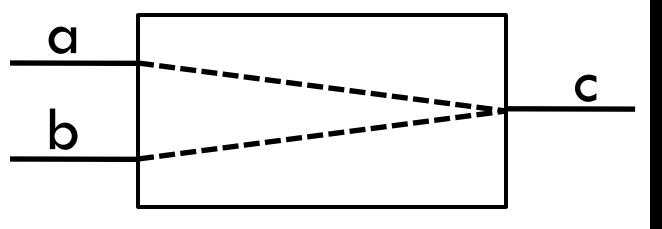

V FlowOut(p, s, d, c i, t, v, c o) ≤ V FlowIn(p, s, d, c i, t, v, c\_o) \*Efficiency (c\_in, t, v, c\_o) **ProcessBalanceConstraint\_rule**

#### **Activity and Capacity Derived from V\_FlowOut**

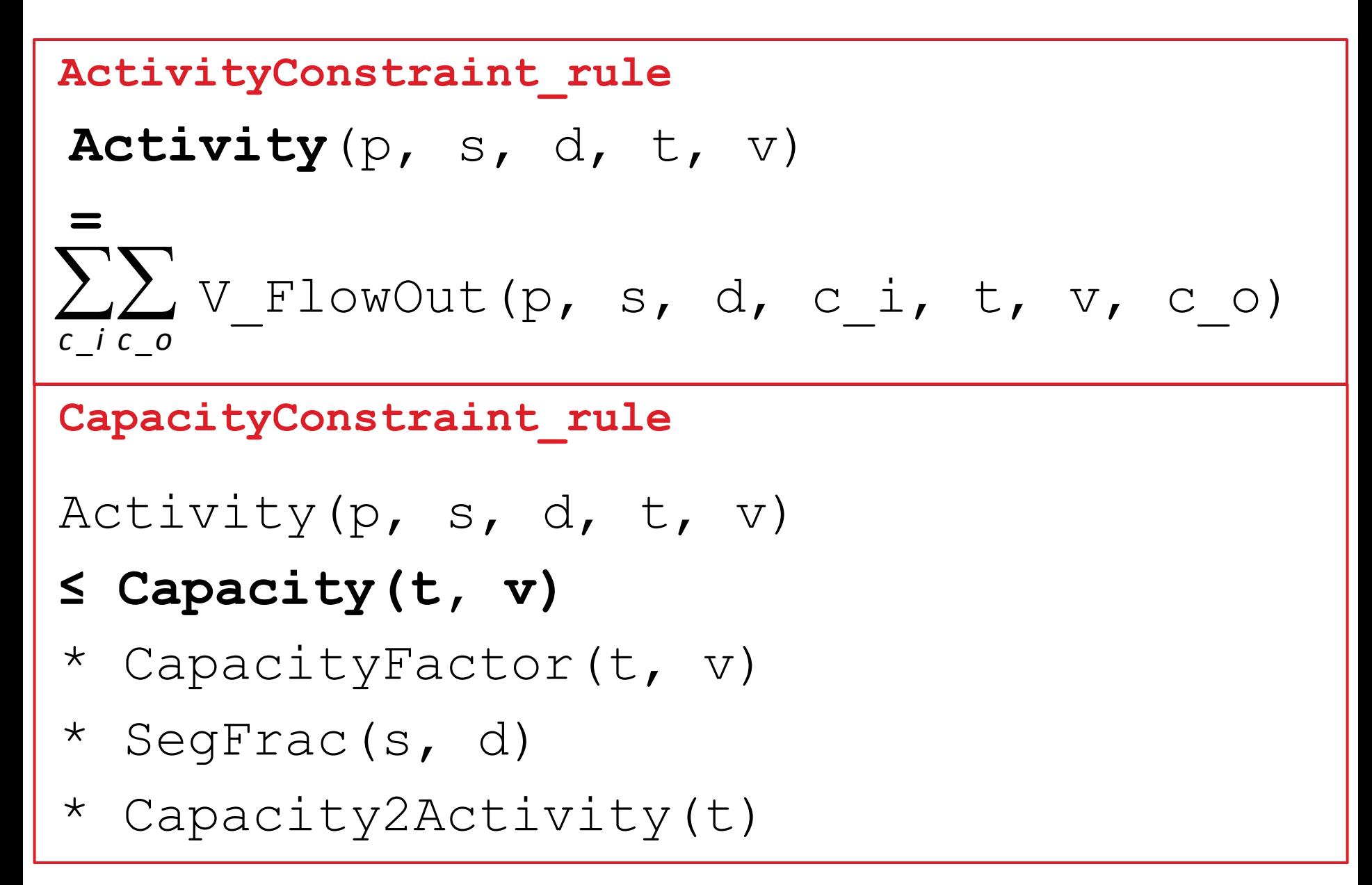

#### **Other Key Constraints**

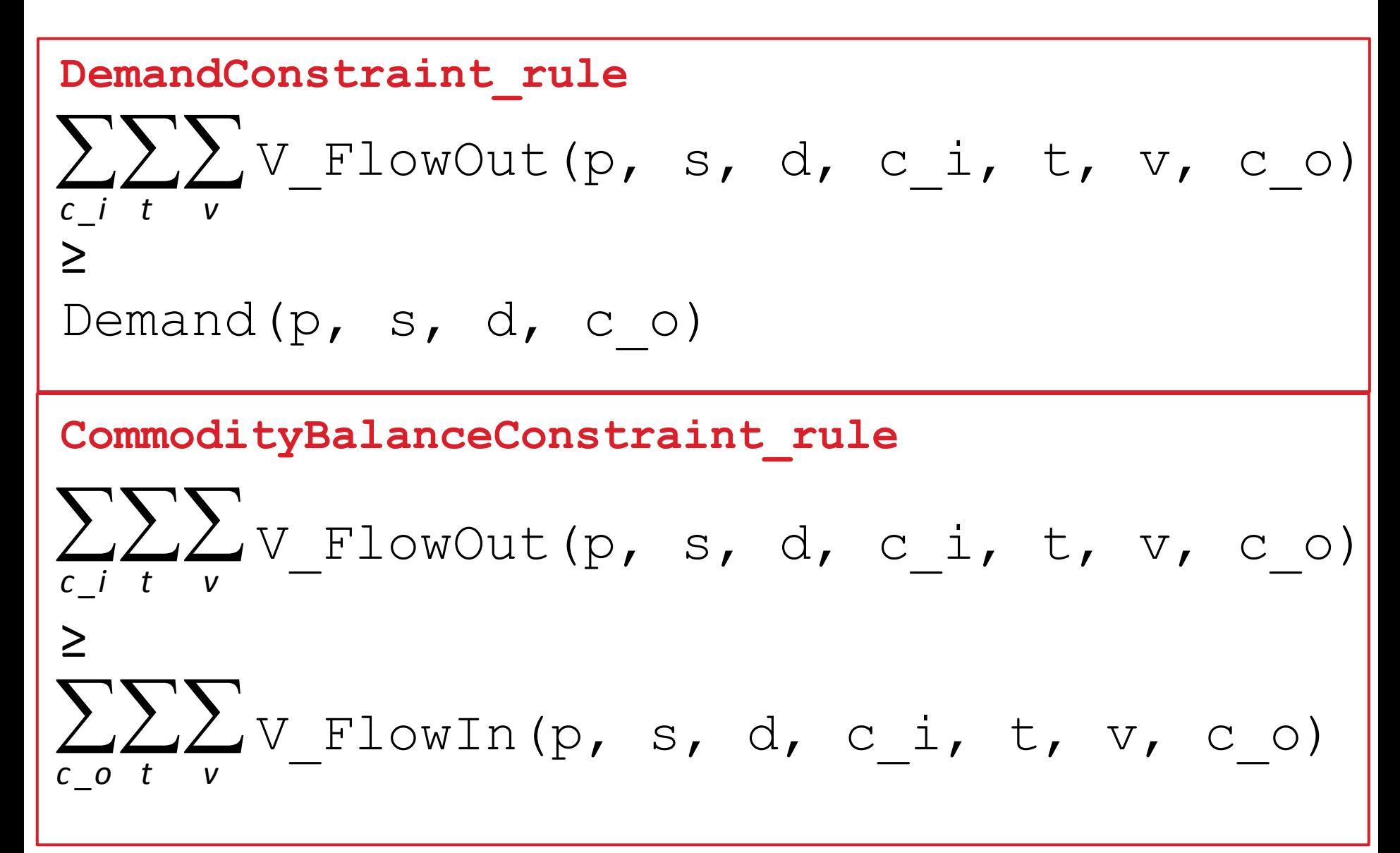

#### **TEMOA Objective Function**

- $Cost =$  $(\sum\sum\sum$ V\_Capacity[t, v] \* ( CostInvest[t, v] \* LoanAnnualize[t, v] + CostFixed[p, t, v] ) +  $\sum \sum$ V Activity[p, s, d, t, v] *p t v s d*
- \* CostMarginal[p, t, v] ) \* df[p]

#### **MARKAL 'Utopia' System Diagram**

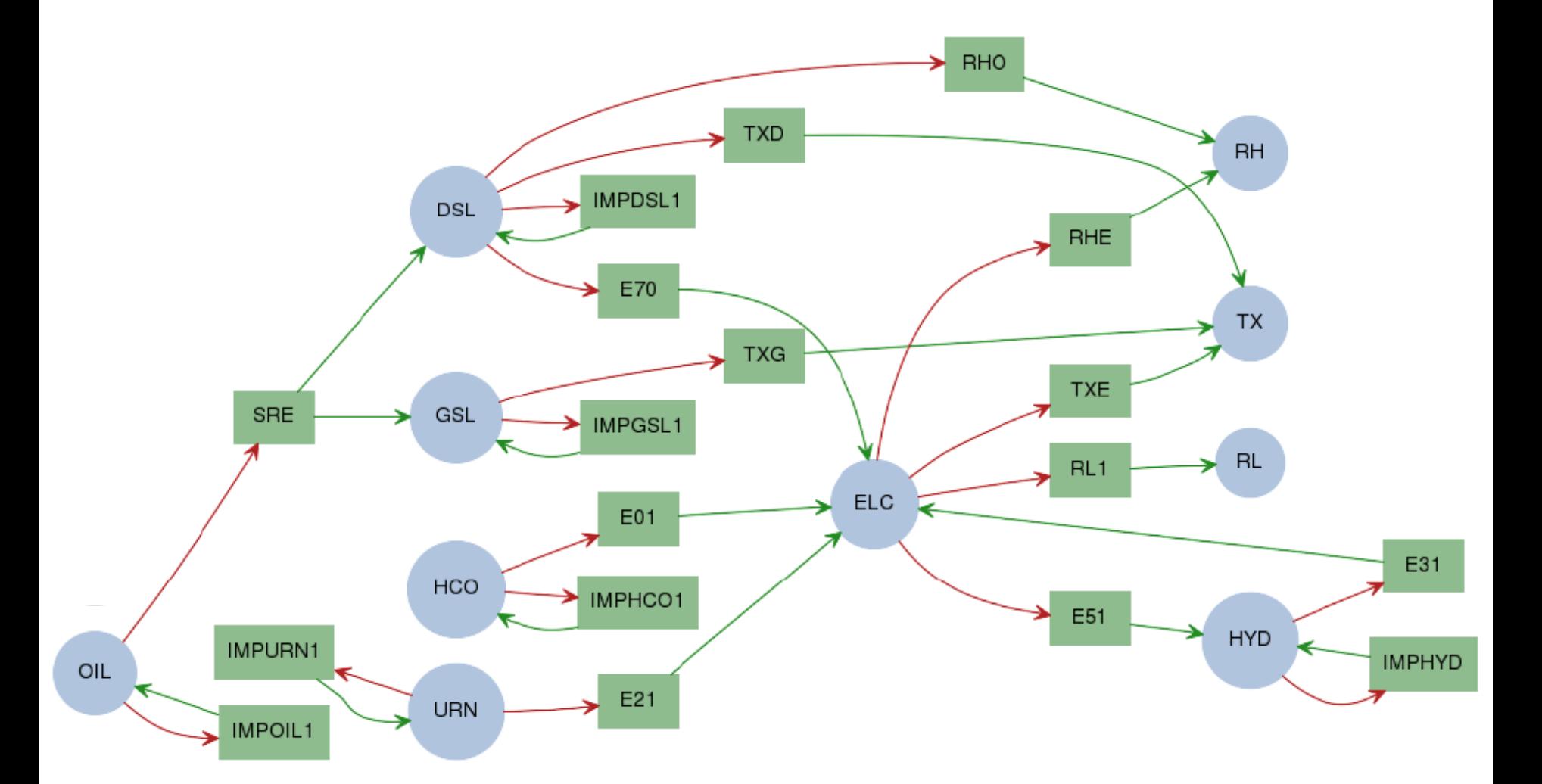

Diagram generated using Graphviz:<http://www.graphviz.org/>

## **Calibration to Utopia**

MARKAL Objective value: 36,821 TEMOA Objective value: 38,502

#### **Installed Capacity of Process Technologies:**

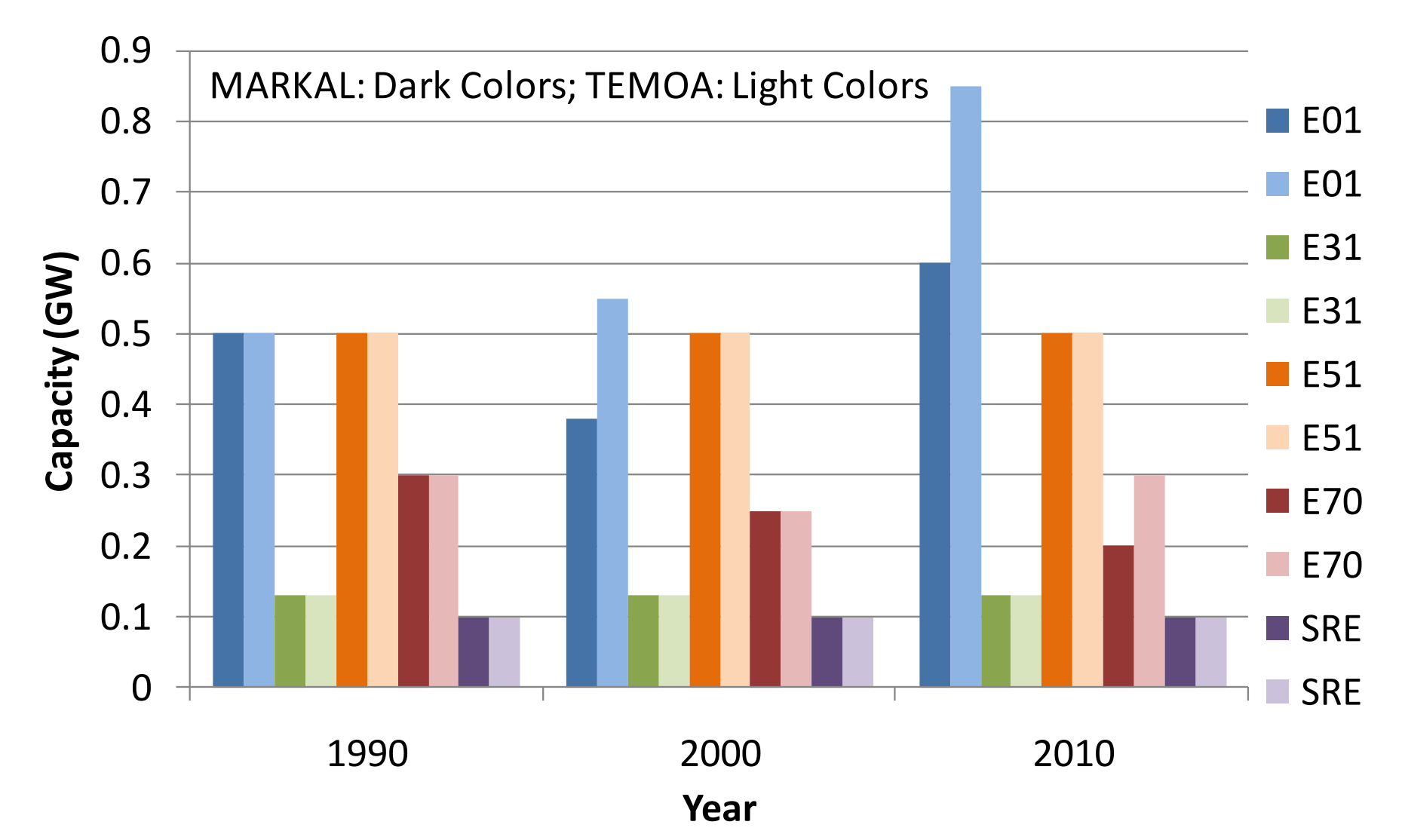

#### **Calibration to Utopia (continued)**

#### **Installed Capacity of Demand Technologies:**

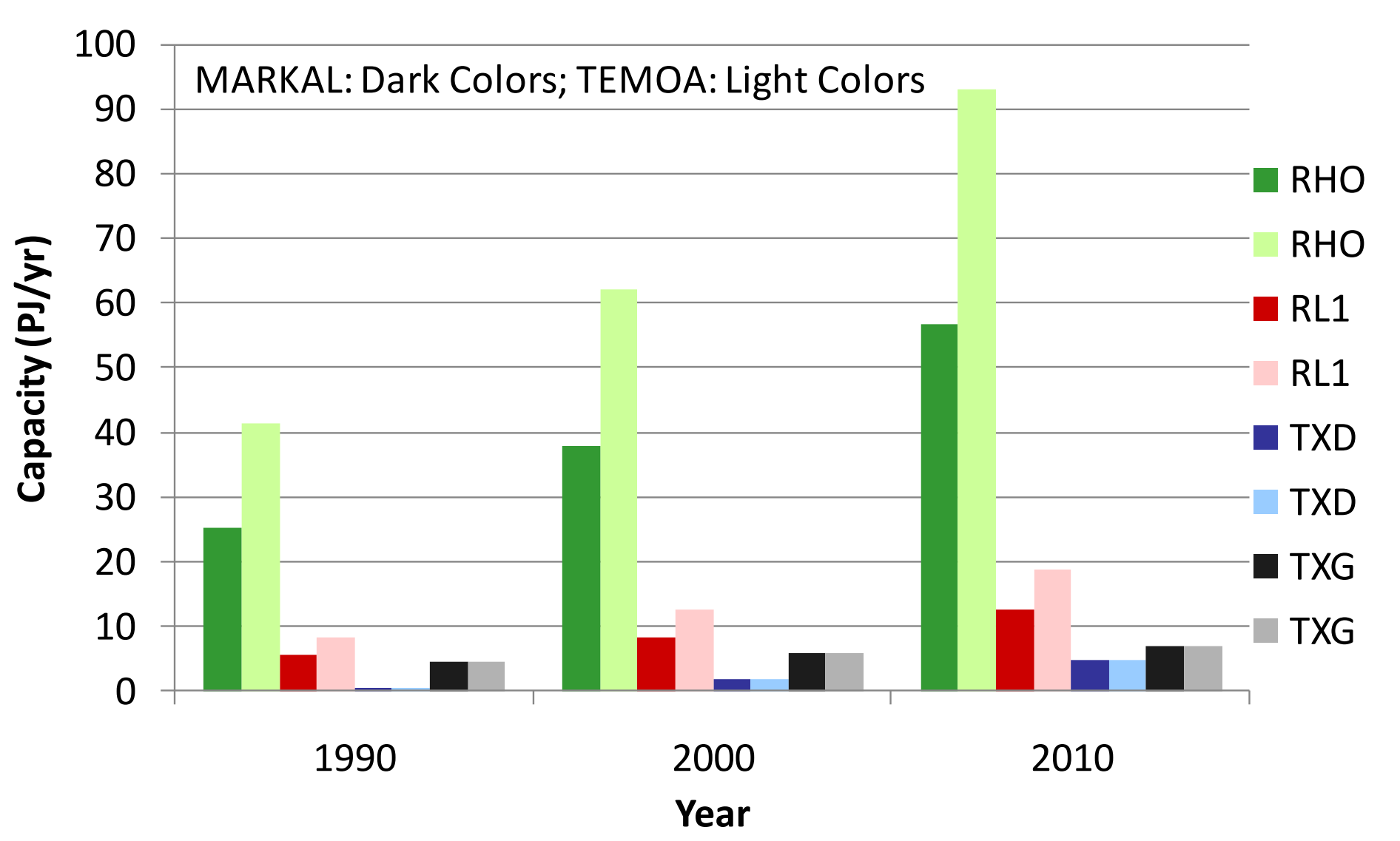

#### **Stochastic Optimization**

Decision-makers need to make choices before uncertainty is resolved  $\rightarrow$  requires an "act then learn" approach

Need to make short-term choices that hedge against future risk

 $\rightarrow$  Sequential decision-making process that allows recourse

Stochastic optimization

- Build a scenario tree
- Assign subjective probabilities to future outcomes
- Optimize over all possibilities

#### **Stochastic Optimization of Energy Models**

#### **Desirable features for energy models:**

- □ Multi-stage (greater than 2)
- □ Multi-objective (e.g., cost, risk, emissions)
- □ Mixed integer (esp. endogenous tech learning)

#### **Potential stochastic parameters:**

- $\Box$  Fuel prices (esp. crude oil, natural gas, coal)
- $\Box$  Policy targets (e.g., CO<sub>2</sub> constraints, subsidies)
- $\Box$  Technology performance (e.g., capital cost, thermal eff)
- $\Box$  End-use demand projections (e.g., heating, cooling)

#### **Simple Example of Stochastic Optimization**

Suppose we have two technologies, A and B. Let *x* and *y* represent the installed capacity in Stages 1 and 2, respectively.

> Stage 1 Decision Variables:  $x_A^{\prime}, x_B^{\prime}$

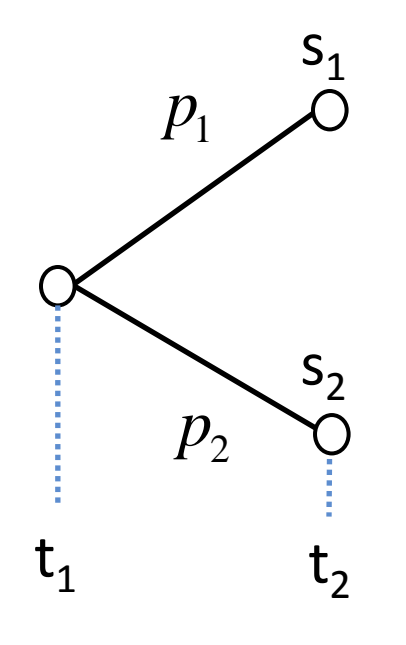

 $p_1$   $\overrightarrow{O}$  Stage 2 Decision Variables:<br>  $y_{A,s_1}, y_{B,s_1}, y_{A,s_2}, y_{B,s_2}$  $\mathcal{Y}_{A,s_1}, \mathcal{Y}_{B,s_1}, \mathcal{Y}_{A,s_2}, \mathcal{Y}_{B,s_2}$ 1 Minimize: c  $T_{r+} \sum_{r=0}^{N} p \cdot d^T$  $x + \sum_{s=1}^{N} p_s \cdot d_s^T \cdot y_s$ *s*  $=$ Subject To:  $Ax = b$ <br> $T_s x + W_s y_s = h_s$  for  $s = 1,...,N$  $x \geq 0$  $x \ge 0$ <br>  $y_s \ge 0$  for  $s = 1,..., N$  $y_s \geq 0$  $A x = b$ 

# **Stochastic Optimization with PySP**

Python-based Stochastic Programming (PySP) is part of the COOPR package.

To perform stochastic optimization, specify a Pyomo reference model and a scenario tree

PySP offers two options:

- 1. **runef**: builds and solves the extensive form of the model. "Curse of dimensionality"  $\rightarrow$  memory problems
- 2. **runph**: builds and solves using a scenario-based decomposition solver (i.e., "Progressive Hedging) based on Rockafellar and Wets (1991).

Can be implemented in a computer cluster environment; more complex scenario trees possible.

R.T. Rockafellar and R. J-B. Wets. Scenarios and policy aggregation in optimization under uncertainty. *Mathematics of Operations Research*, pages 119–147, 1991.

## **A Test Case of the US Electric Sector**

Time periods: 2010-2040, 5-year increments 2030 and after, 2 possible  $CO<sub>2</sub>$  emissions levels, 3 possible natural gas prices

Electric sector  $CO_2$  emissions in 2010: 2340 MmtCO<sub>2</sub> **BAU CO<sup>2</sup>** : 0.6% annual increase, **CO<sup>2</sup> Constrained**: 4.7% annual decrease  $[-50\%$  to  $+20\%$  change in CO<sub>2</sub> emissions in 2040 relative to 2010]

Natural gas prices in 2010: 4.45 \$/GJ

**Low**: 1.1% annual decrease, **Constant**, **High**: 8.4% annual increase [Price ranges from 3.8 to 15 \$GJ in 2040]

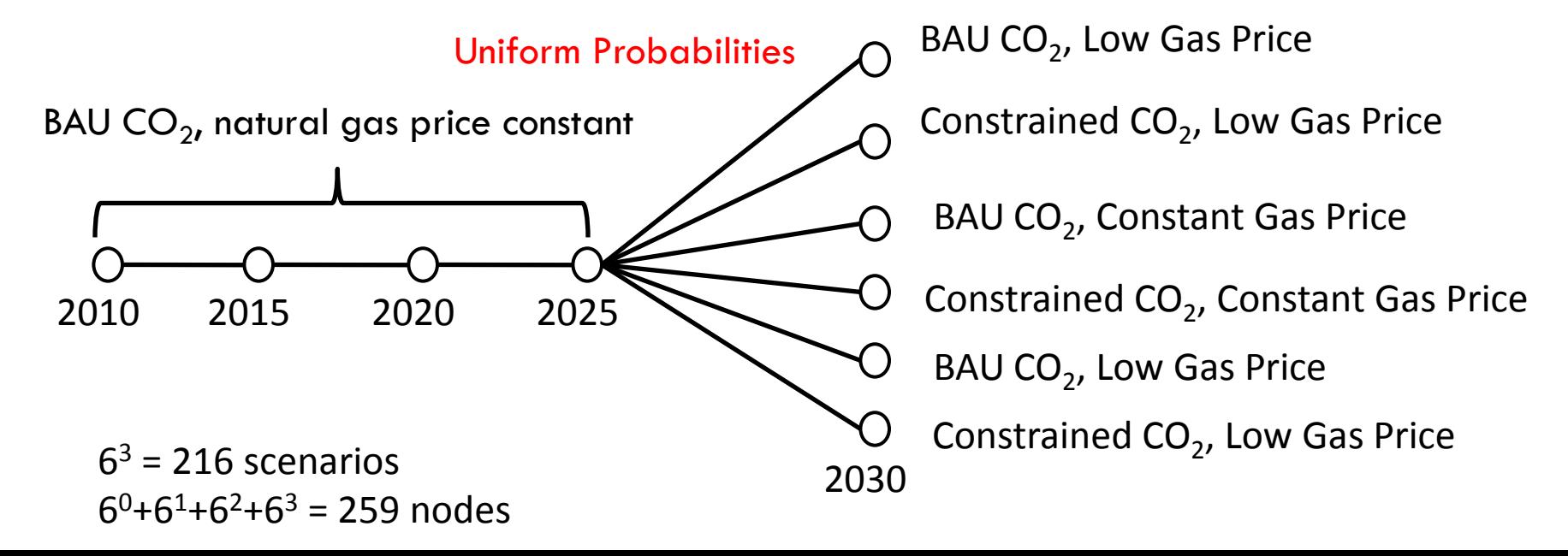

## **Technology Cost and Performance Characteristics**

Annual growth in electricity demand of 0.6% based on the reference case in the *Annual Energy Outlook 2009*.

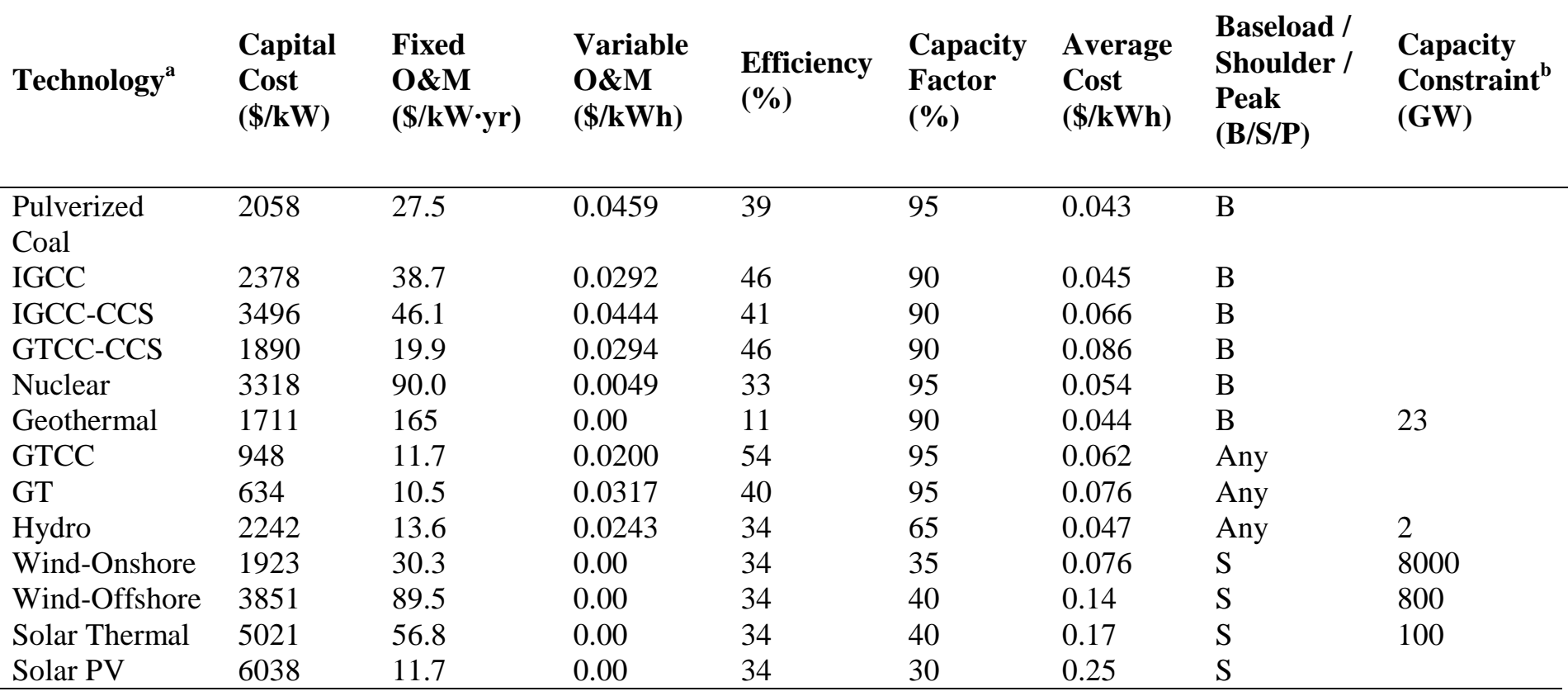

**Source:** EIA (US Energy Information Administration), Office of Integrated Analysis and Forecasting, US Department of Energy. *Assumptions to the Annual Energy Outlook 2009*. DOE/EIA-0554(2009); Washington DC; US Government Printing Office; 2009b.

#### **Natural Gas Price in 2040 vs. Total Cost**

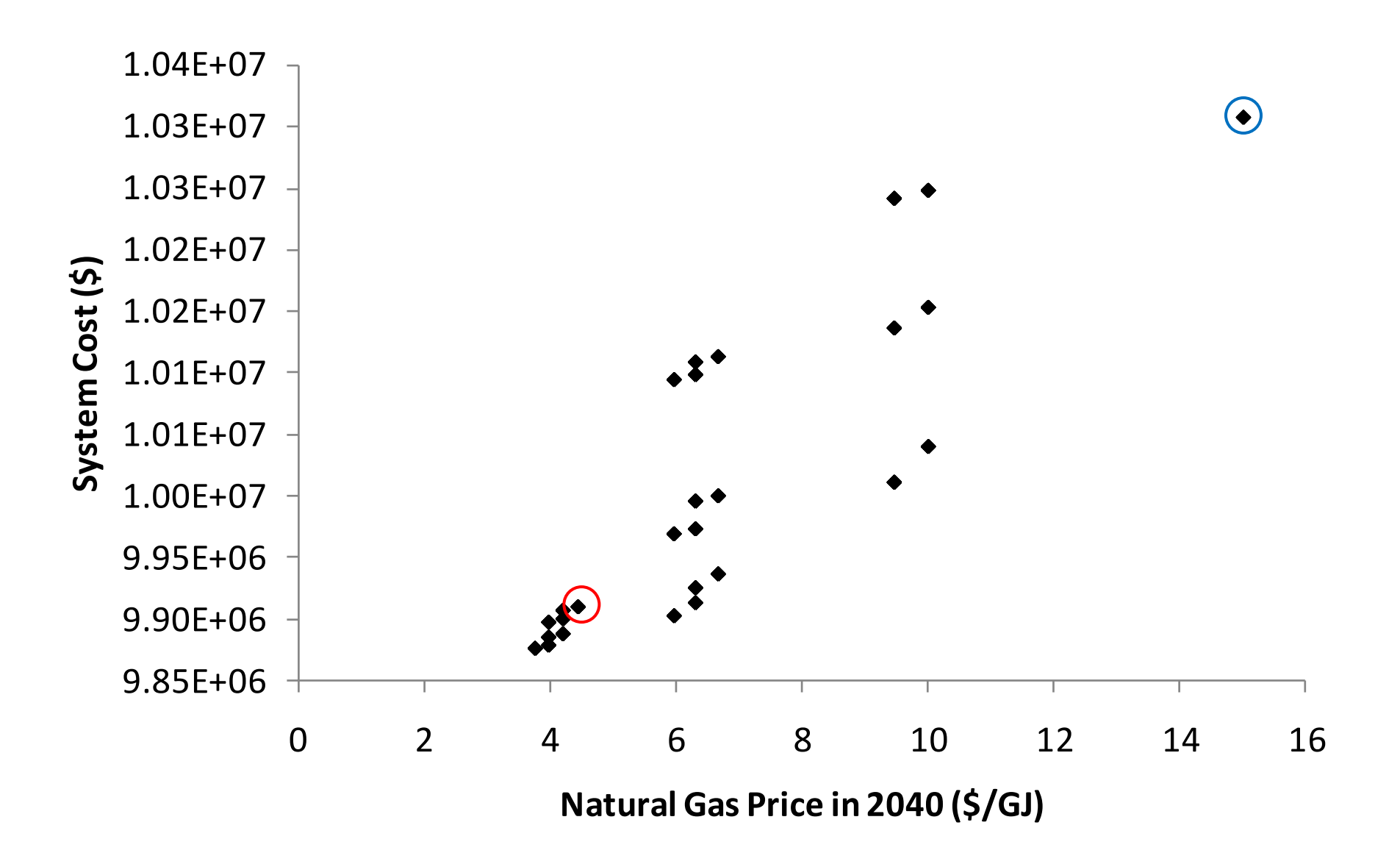

#### **Constant Nat Gas Prices, Increasing CO<sub>2</sub>**

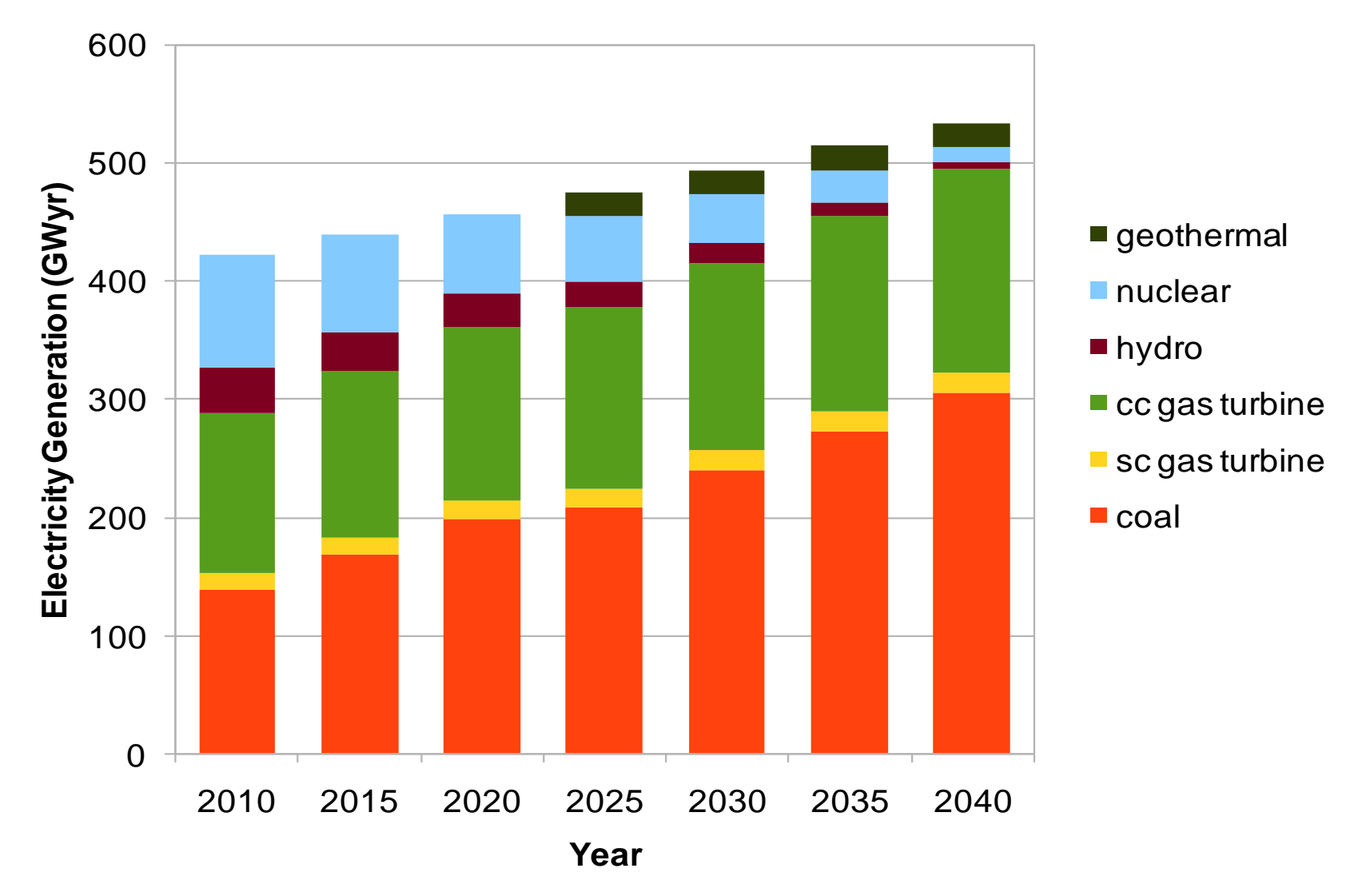

 $CO<sub>2</sub>$  emissions allowed to grow 0.6% annually Natural gas prices remain constant at 4.5 \$/GJ

#### **High Nat Gas Prices, Decreasing CO<sub>2</sub>**

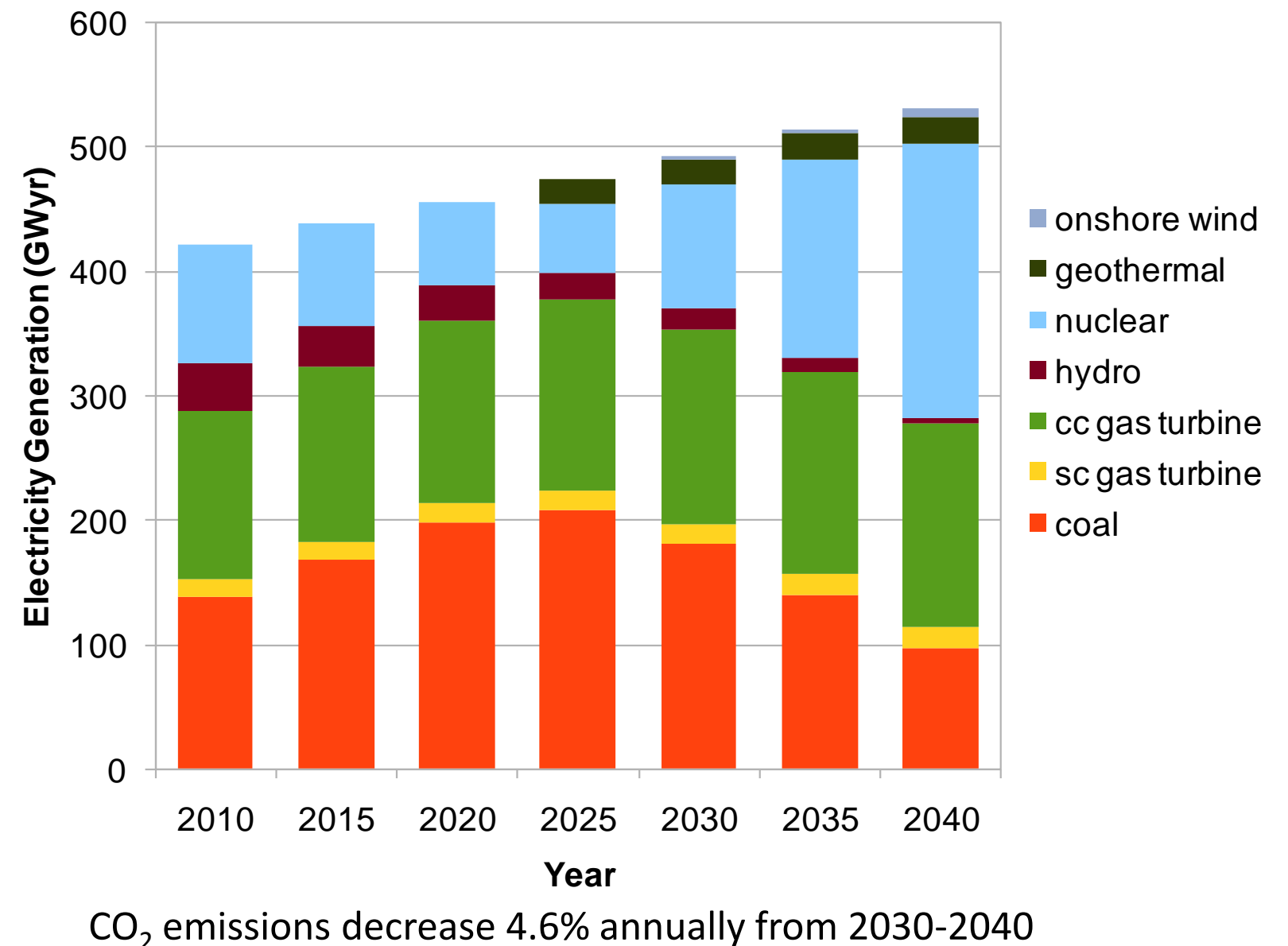

Natural gas prices increase 8.3% annually from 2030-2040

## **Next Steps for the TEMOA Project**

- $\Box$  Build in partial equilibrium capability
- □ Store I/O data in a SQLite relational database
- $\Box$  Build a US national database drawing data from NCSU TIMES model currently under development
- $\Box$  Solve stochastic version of more complex models using progressive hedging

# **Acknowledgments**

- □ Kevin Hunter, MS student, Civil Engineering, NCSU
- Sarat Sreepathi, PhD student, Computer Science, NCSU
- Aishwarya Ravichander, MS student, Electrical Engineering, NCSU
- Daniel Mahinthakumar, junior, Apex High
- Jean-Paul Watson and Bill Hart, Sandia National Laboratory

This work would made possible through the generous support of the National Science Foundation. CAREER: *Modeling for Insights with an Open Source Energy Economy Optimization Model*. Award #1055622

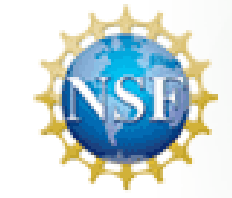

**National Science Foundation** 

# Questions?

#### **Pyomo versus AMPL**

Algebraic Formulation:

 $_{\rm t,seg} \geq$  dmd $_{\rm seg}$  $\sum_{t \in \text{tech}}$  $\sum_{\epsilon:\text{tech}}$ production $_{\text{t,seg}} \geq \mathsf{dmd}_{\text{seg}}$  ,  $\forall \text{seg} \, {\in} \, \text{segments}$  $\equiv$ 

#### AMPL Formulation:

```
s.t. elc demand{seg in segments}:
sum{t in tech[seq]} production[t] >= dmd[seq];
```
#### Pyomo Formulation:

model.elc demand = Constraint( model.segments, rule=elc demand )

```
def elc demand (seg, model):
       "Constraint: Electricity production >= demand each segment"
       constraint val = sum(
               model.production[t] 
               for t in model.tech[ seg ]
       )
       return ( constraint val >= model.dmd[ seg ] )
```
Use comment blocks to dynamically generate model documentation (via Sphinx). Can embed LaTeX formatting in comments.